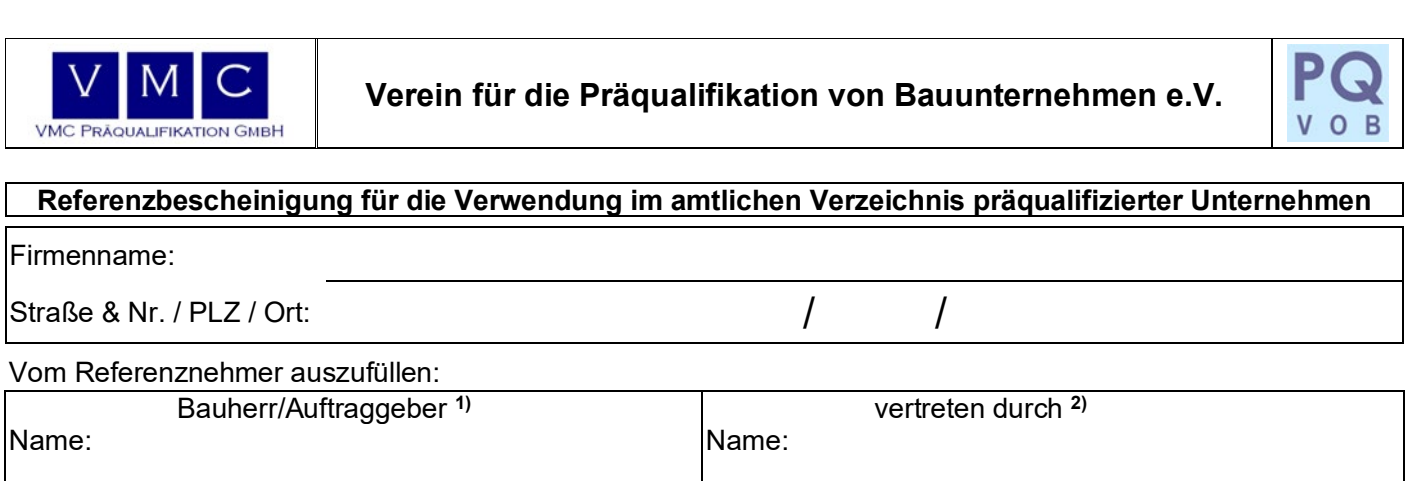

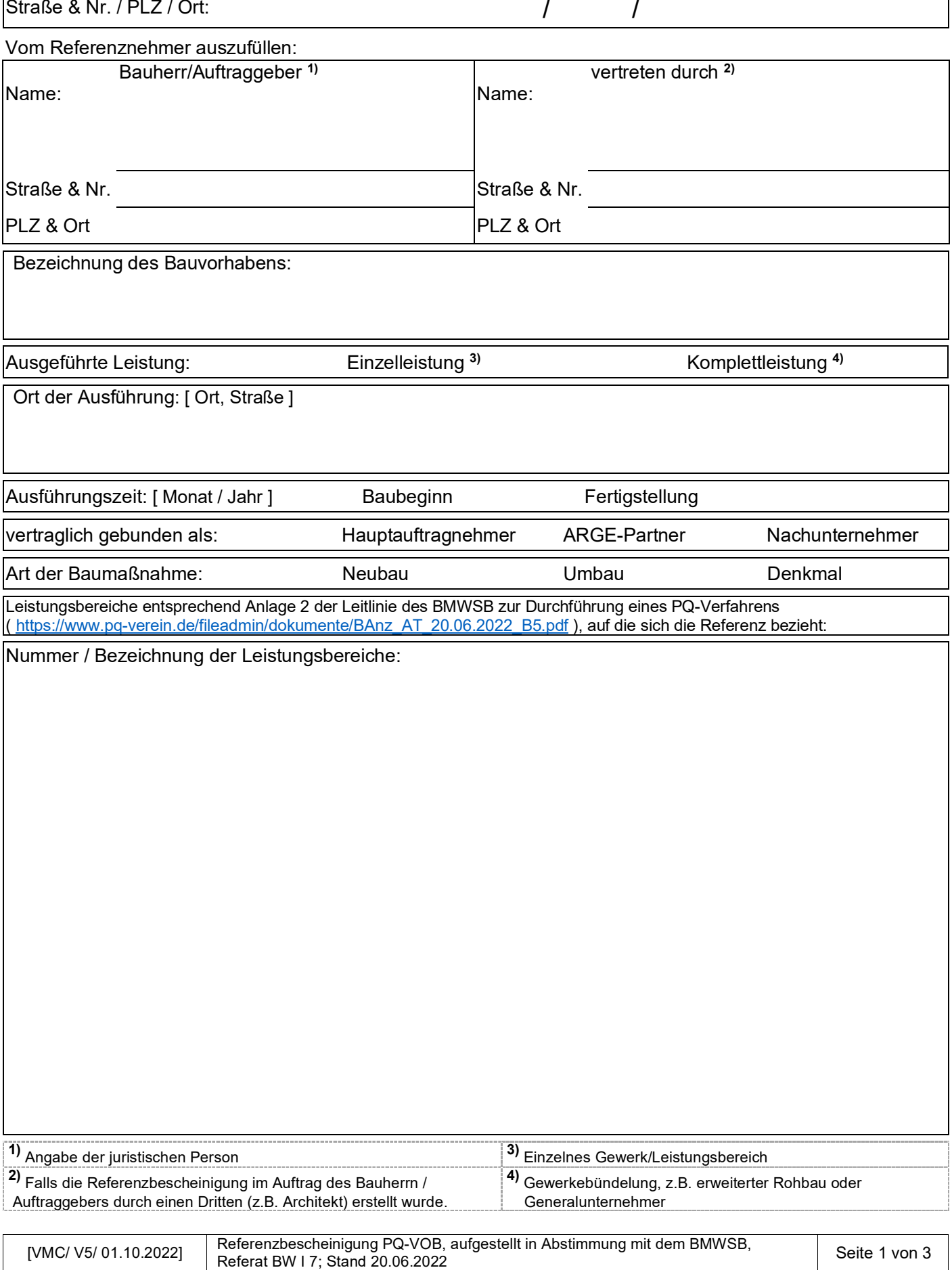

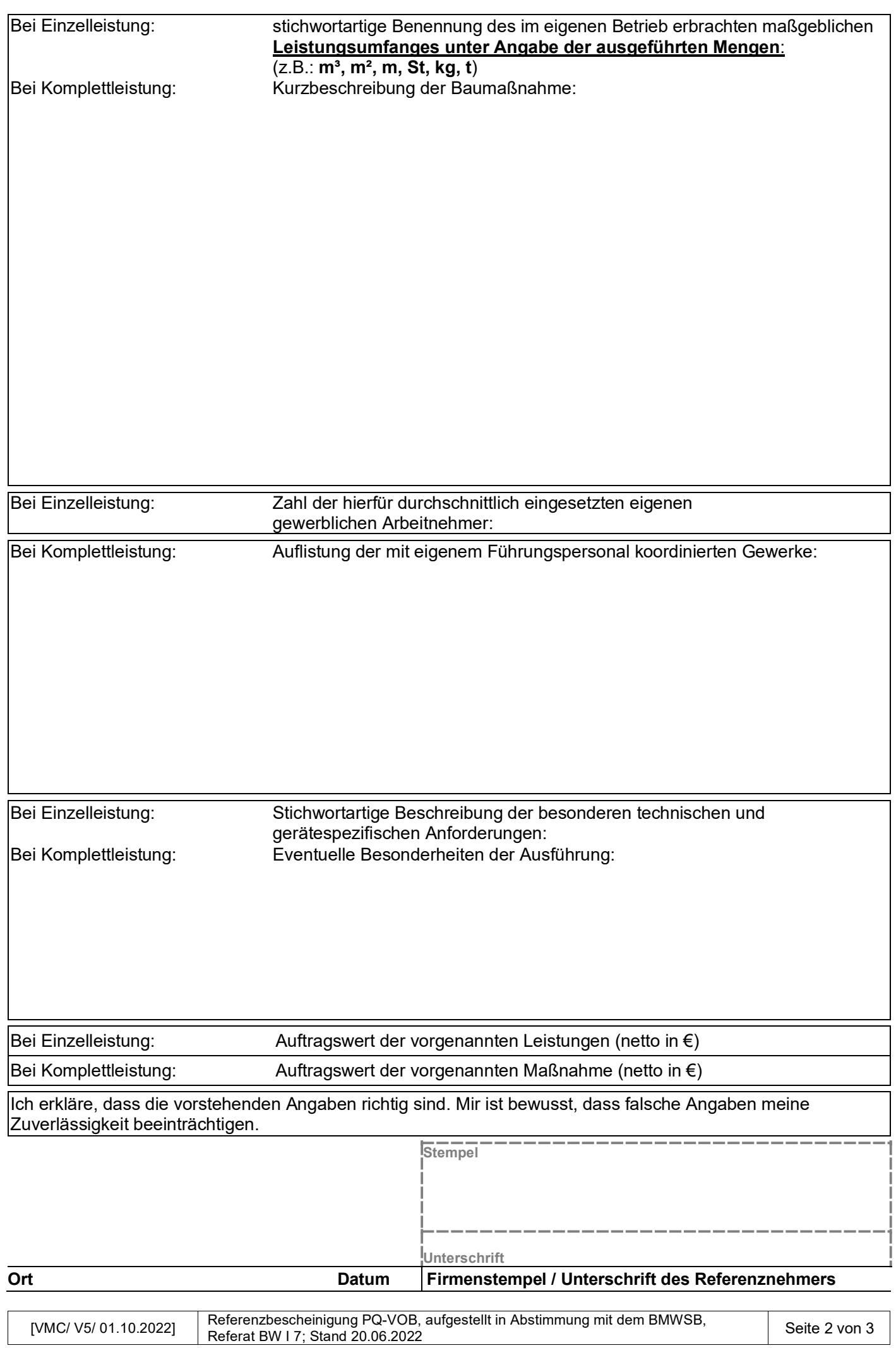

## Nur vom Referenzgeber auszufüllen! 5)

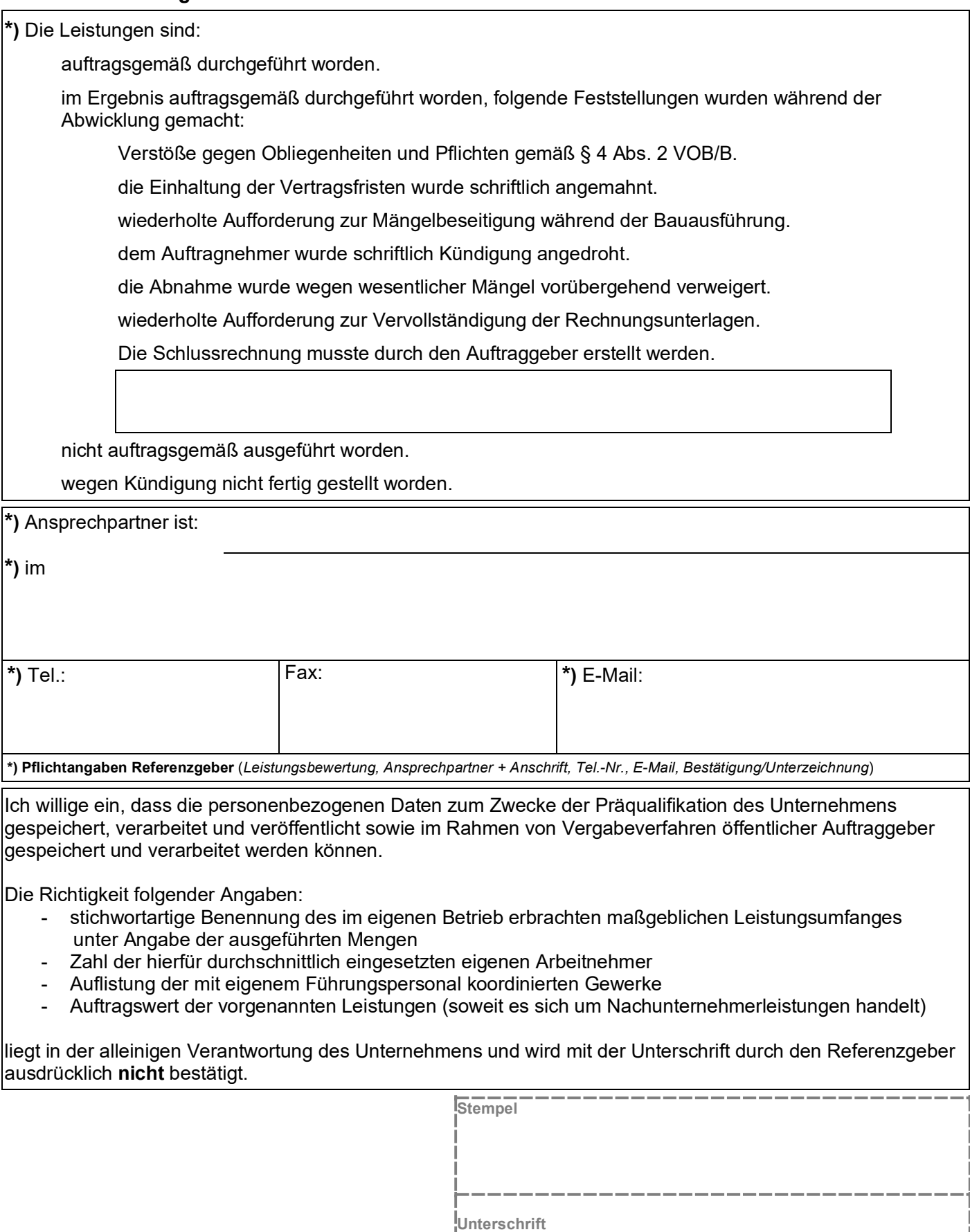

 $\overline{5}$  Es sind nur hinreichend belegbare Sachverhalte anzugeben.

\*) Ort

\*) Firmenstempel / Unterschrift des Referenzgebers

\*) Datum